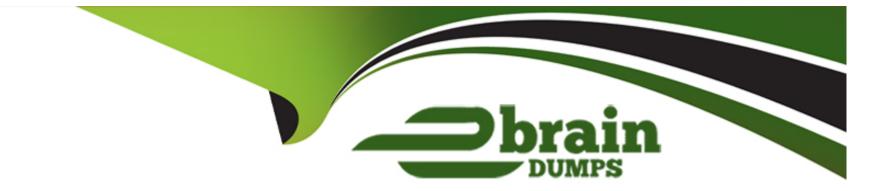

# Free Questions for C\_TADM70\_22 by ebraindumps

### Shared by Simon on 12-12-2023

**For More Free Questions and Preparation Resources** 

**Check the Links on Last Page** 

#### **Question Type:** MultipleChoice

The Jload import of package IMPORT\_35\_J2EE\_CONFIGENTRY failed. When Jload is restarted, which file contains the where condition to delete already loaded data?

#### **Options:**

- A- IMPORT\_35\_J2EE\_CONFIGENTRY.XML
- B- IMPORT\_35\_J2EE\_CONFIGENTRY.WHR
- C- IMPORT\_35\_J2EE\_CONFIGENTRY.STA
- D- IMPORT\_35\_J2EE\_CONFIGENTRY.STATXML

#### Answer:

С

### **Question 2**

**Question Type:** MultipleChoice

What are some features of the MOS Near-Zero Downtime (NZDT) method for heterogeneous system copies? Note: There are 2 correct answers to this question.

#### **Options:**

- A- It provides a proxy system as workbench on the source database system.
- B- It synchronizes data between the source and the target database system.
- C- It allows restriction-free transports to the source system while triggers are active.
- **D-** It stores the primary key of changed records in logging tables.

| Answer: |  |
|---------|--|
| A, B    |  |

### **Question 3**

**Question Type:** MultipleChoice

What information is contained in the SQLFiles.LST file? Note: There are 2 correct answers to this question.

#### **Options:**

- A- Target database type
- B- Generation time stamp
- C- SAP system type of source system
- D- Location of \*.SQL files

| Answer: |  |
|---------|--|
| А, В    |  |

### **Question 4**

#### **Question Type:** MultipleChoice

The R3L0AD tool stopped on error during an import. How does R3LOAD proceed when it is started again for the failed package? Note: There are 2 correct answers to this question.

#### **Options:**

A- It aborts the restart if no process ID file is found for the package.

- B- It reads the task file and continues with the first task on status 'err' or 'xeq'.
- C- It reads the table of contents file to get the name of the dump file to be read.
- D- It changes the import\_state.properties package status to '?' .

#### Answer:

B, D

### **Question 5**

#### **Question Type:** MultipleChoice

What are some of the files of the LOADTOOLS.SAR archive delivered with the Software Provisioning Manager (SWPM)? Note: There are 2 correct answers to this question.

| Options:      |  |
|---------------|--|
| A- DDLGEN.TPL |  |
| B- MIGCHECK   |  |
| C- R3LDCTL    |  |

| Answer: |  |  |
|---------|--|--|
| A, C    |  |  |

#### **Question Type:** MultipleChoice

Which ABAP Dictionary definitions are available when you use R3LDCTL to generate structure fi es for heterogeneous and homogeneous system copies? Note: There are 2 correct answers to this question.

#### **Options:**

A- Primary key fields

**B-** Partition fields

C- Compression fields

D- View fields

#### **Question Type:** MultipleChoice

Which of the following programs generates Java job files to support parallel export and import?

| Options:      |  |  |
|---------------|--|--|
| A- JPKGCTL    |  |  |
| B- JLOAD      |  |  |
| C- JSIZECHECK |  |  |
| D- JMIGMON    |  |  |
|               |  |  |

#### Answer:

#### **Question Type:** MultipleChoice

After a heterogeneous system copy to a different database type, you recognize that some tab have secondary indexes that use different fields than indexes in the source database. Which files might be the

source of the difference? Note: There are 2 correct answers to this question.

#### **Options:**

- A- Table of content files
- **B-** Structure files
- C- DDL template files
- **D-** SQL files

| Answer: |  |
|---------|--|
| B, C    |  |

### **Question 9**

Which program creates the EXPORT'METADATA.XML and IMPORT'META DATA.XML files?

| Options:   |  |  |  |
|------------|--|--|--|
| A- JLOAD   |  |  |  |
| B- JMIGMON |  |  |  |
| C- JPKGCTL |  |  |  |
| D- SAPINST |  |  |  |
|            |  |  |  |
| Answer:    |  |  |  |
| С          |  |  |  |
|            |  |  |  |
|            |  |  |  |

### **Question 10**

**Question Type:** MultipleChoice

During parallel export and import, what information can you get from the import\_state.properties file?

#### **Options:**

- A- Package import order
- B- Number of parallel FTP processes
- C- Status of the signal file creation
- D- Currently running import packages

| Answer: |  |  |  |
|---------|--|--|--|
| D       |  |  |  |

### **Question 11**

#### **Question Type:** MultipleChoice

During a system copy to oracle, a table was created in the incorrect tablespace. The data class setting in \*.STR file is correct and the data class/tablespace mapping in the \*.TPL files is also correct. Which file type do you check for errors?

#### **Options:**

A- \*.SQL

| <b>B-</b> | * | ГS | K |
|-----------|---|----|---|
|-----------|---|----|---|

**C-** \*.EXT

D- \*.TOC

#### Answer:

А

### To Get Premium Files for C\_TADM70\_22 Visit

https://www.p2pexams.com/products/c\_tadm70\_22

For More Free Questions Visit

https://www.p2pexams.com/sap/pdf/c-tadm70-22

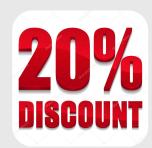